、先登录网页邮箱,设置-邮件

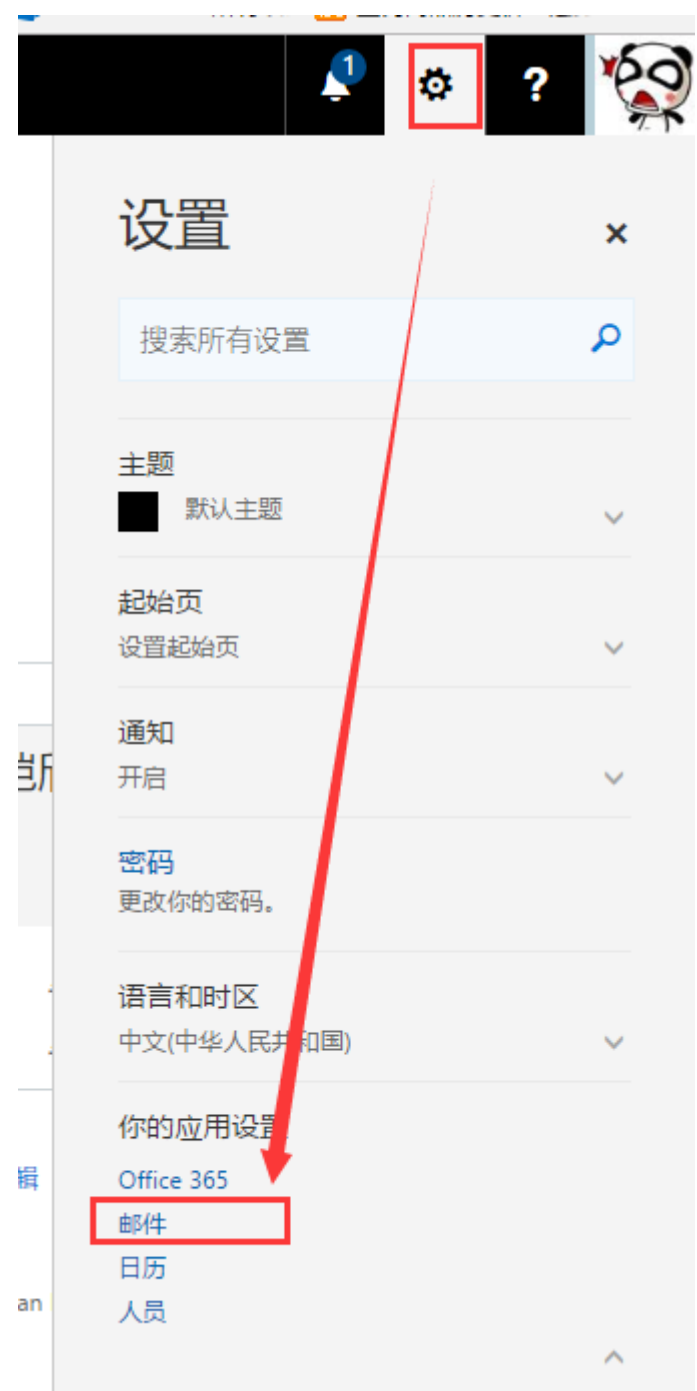

、设置不进行垃圾邮件筛选

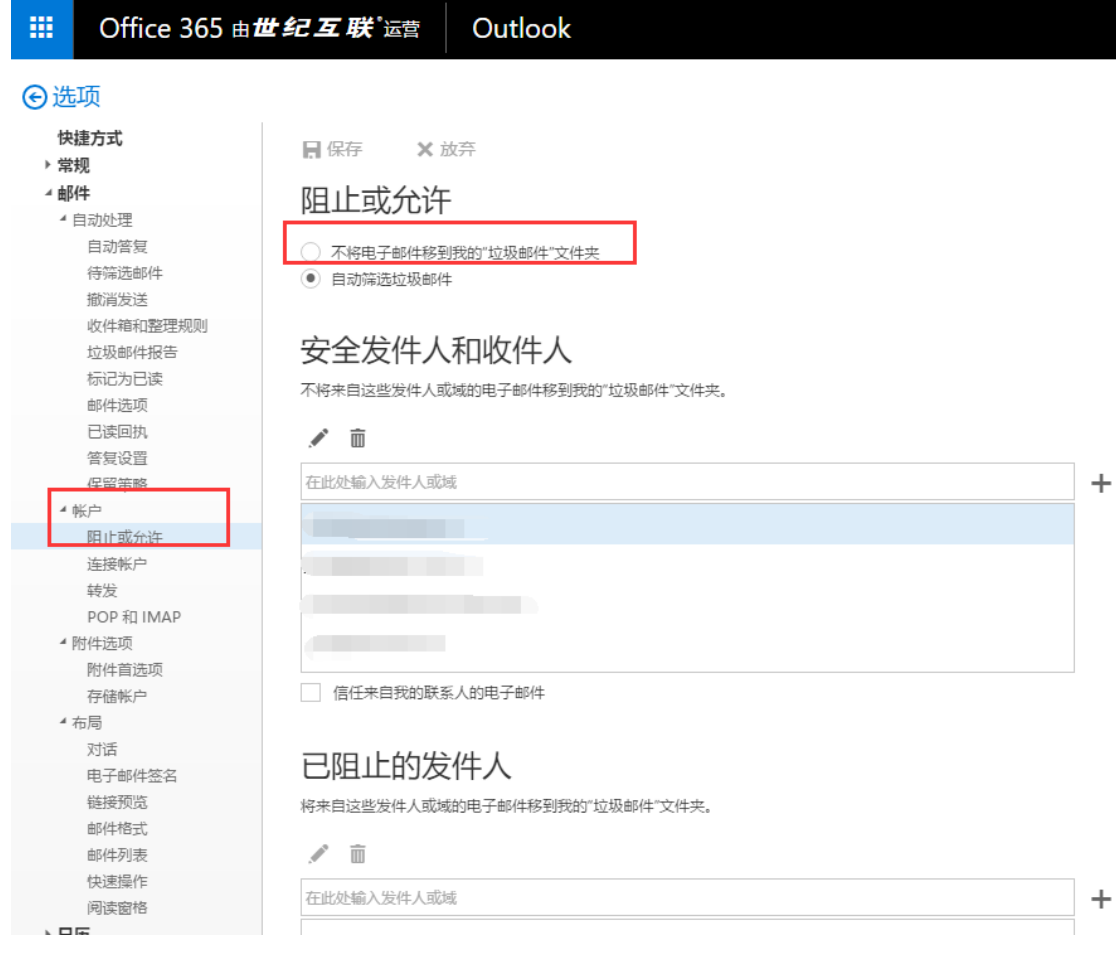

、或者设置白名单

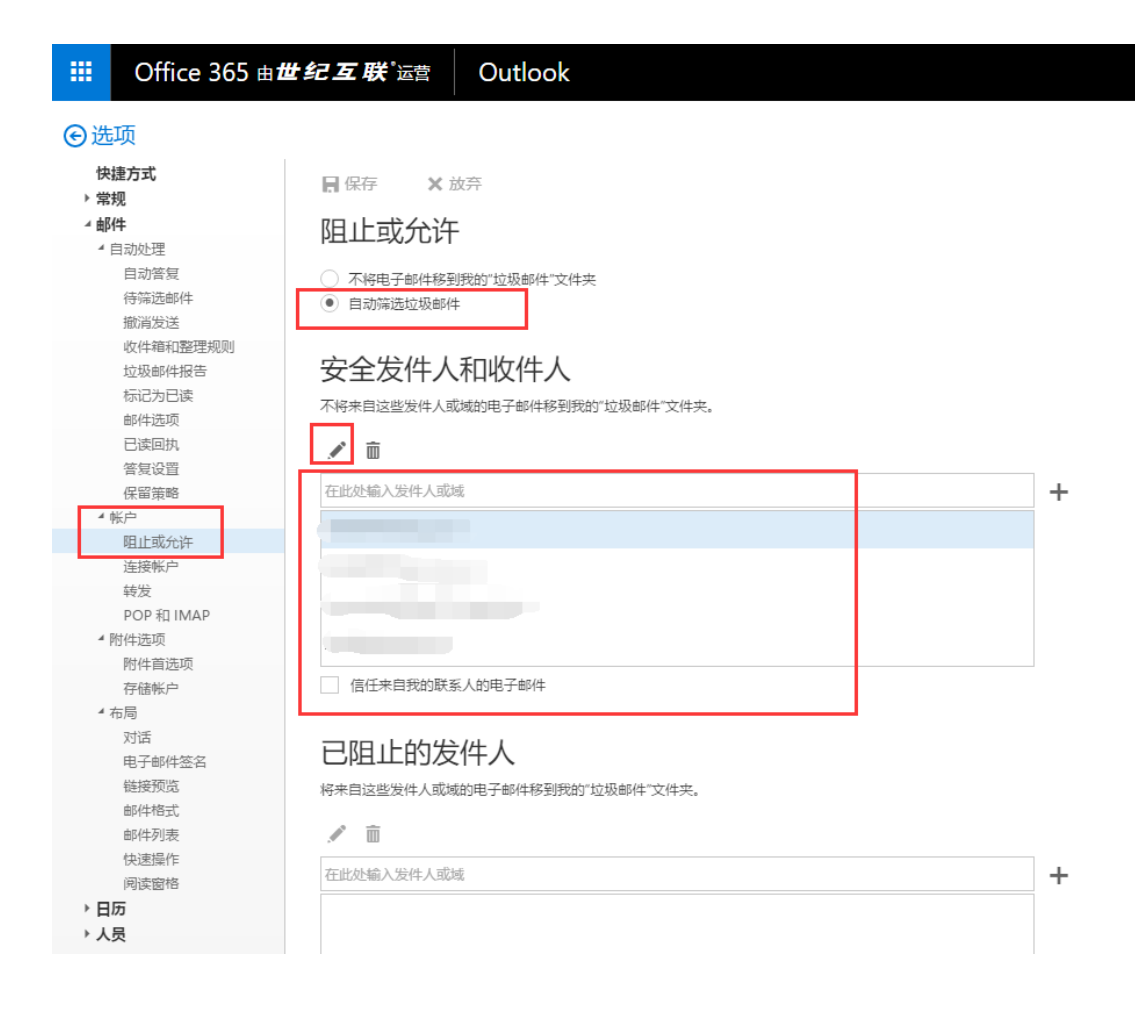